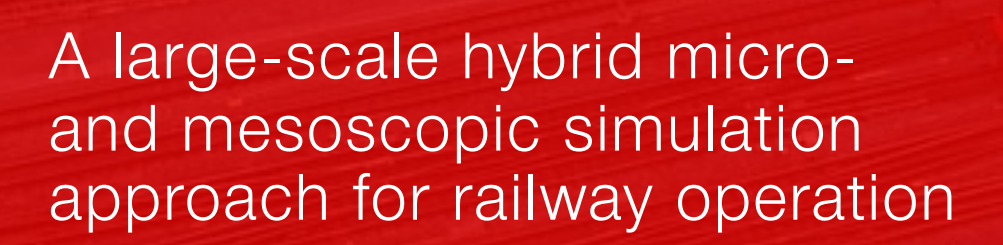

1

 $\bigoplus$  SB

Ihab Kaddoura, Merlin Unterfinger, Thomas Hettinger, Christian Rakow, Marcel Rieser

MATSim User Meeting Zürich, 05.09.2023

## Introduction

#### Introduction and problem statement

• There are various railway simulation tools ...

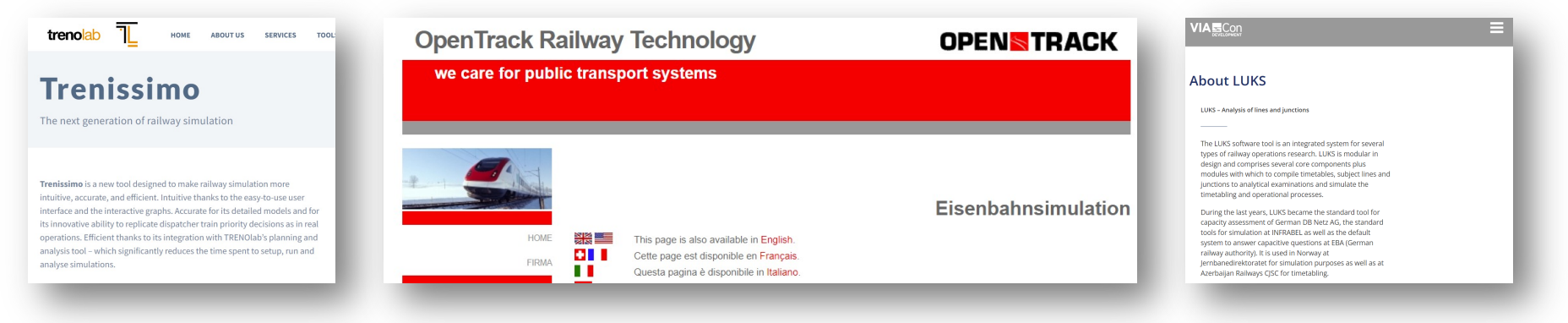

- The existing tools come with several drawbacks:
	- closed-source
	- not easily extendable
	- limited to small networks or few trains
	- missing data imports
	- no option to add control mechanisms
	- limited to the microscopic modeling resolution, ...
- Objective: Development of a simple and flexible open-source tool…
	- to simulate the interplay of the train schedule with the infrastructure.
	- to identify conflicts and bottlenecks.
	- to investigate disturbances and control strategies.

## Why MATSim?

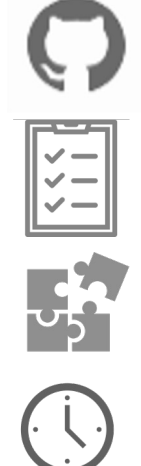

- Open-Source-Software + active community
- Existing functionality to simulate schedule-based public transit, visualisation features, …
- Flexible and modular simulation framework
- Dynamic simulation

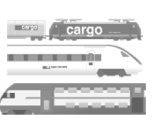

- Agent-based simulation approach; different train types, …
- Simulation of transport supply and demand allows for a detailed investigation of delays

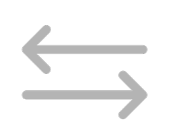

• Compatible with several tools at SBB (SIMBA.MOBi, schedule editor)

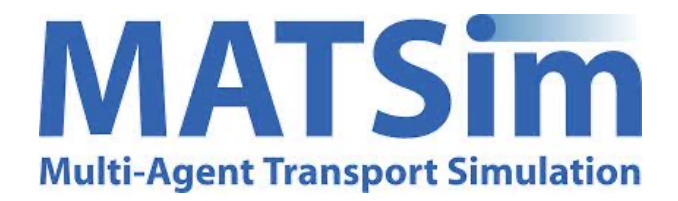

#### Public transport simulation in MATSim

MATSim default Recent extension: deterministic pt
Missing feature

- Transit vehicles are handled as normal vehicles in the QSim engine.
- In some applications this actually makes sense: e.g. buses use the normal road network where they may face traffic congestion (e.g. bus bunching studies).
- In some applications, transit vehicles use exclusive pt links
	- capacity is sufficiently high to avoid traffic congestion
	- freespeed parameter need to be consistent with the travel times defined in the transit schedule
- Transit vehicles strictly follow the schedule.
- Predefined modes are excluded from the default Qsim engine (no queueing dynamics, freespeed parameter is ignored, …).
- Account for the rail-specific dynamics: moving or fixed blocks, reserved train paths, …
- Planned train movements are defined by the transit schedule. Actual train movements are the result of the physical model layer (vehicle attributes, infrastructure, available capacity).

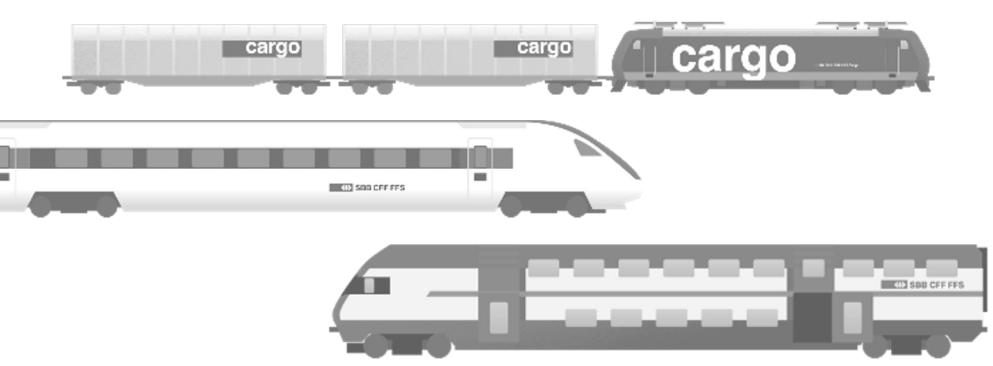

 $\leftrightarrow$ 

Implementation: railsim

#### First protoype version

- Make use of MATSim's signals contribution.
	- Place a signal on each link.
	- Signals control the movement of transit vehicles, solve conflicts etc.

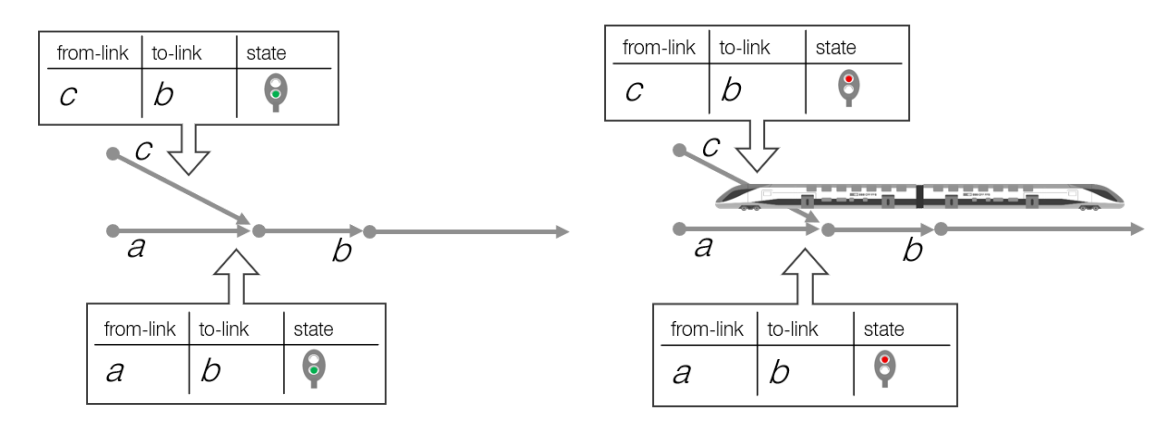

- Transit vehicles are spatially expanded along several links.
	- A train may occupy several links: reserved train path + train length
	- The MATSim vehicle itself is considered as the front of the reserved train path.

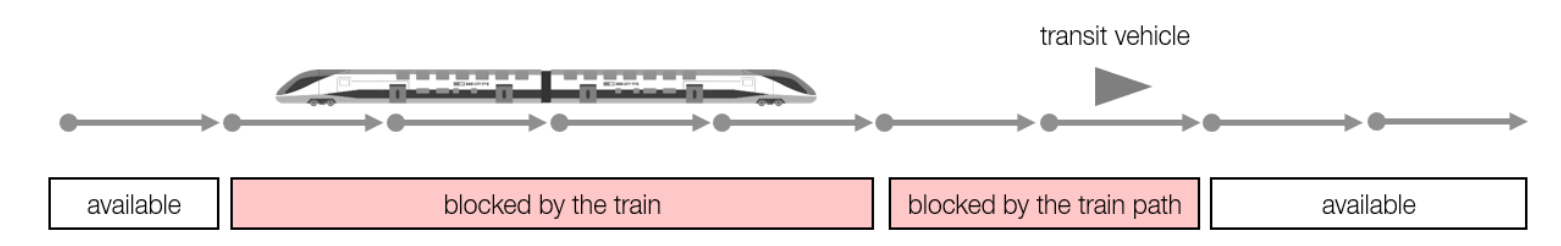

#### Improved railway simulation approach

- Similar to the «deterministic pt» extension: Use a railsim-specific QSim engine to handle the rail mode; these vehicles are then excluded from the default QSim engine.
- Improved computational performance and more flexibility compared to the signals-based prototype.
- More intuitive compared to the prototype: The vehicle is no longer the head of the reserved train path.
- Implemented by Simunto GmbH (Marcel Rieser, Christian Rakow).

#### Main features:

- Trains are **spatially expanded** along several links. Additional events indicate when the end of the train leaves a link.
- Trains accelerate and decelerate based on predefined vehicle attributes (along a single link or along several links).
- The infrastructure ahead of each train is blocked (reserved train path) depending on the braking distance which is computed based on the vehicle-specific deceleration and the current speed.
- Capacity effects are modeled at the level of resources. A resource consists of one link or several links.
- Trains may deviate from the network route given in the schedule, e.g. to avoid a blocked track (dispatching, disposition).

More details will follow on the next slides…

#### Speed dynamics

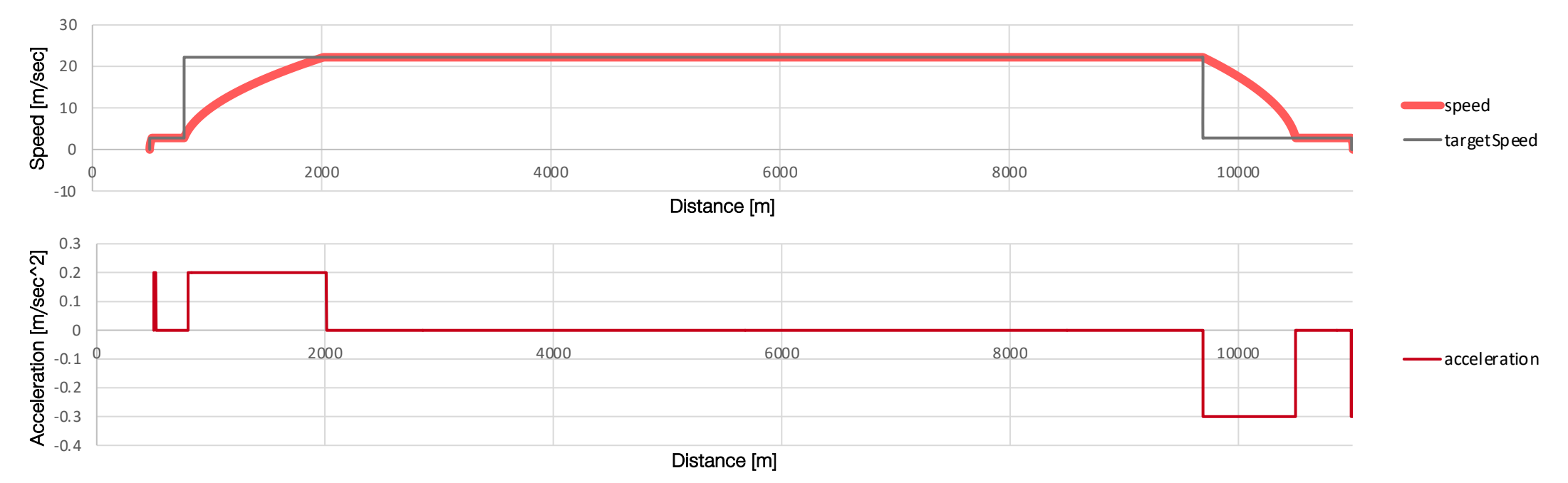

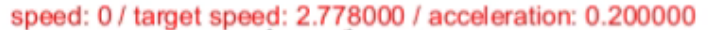

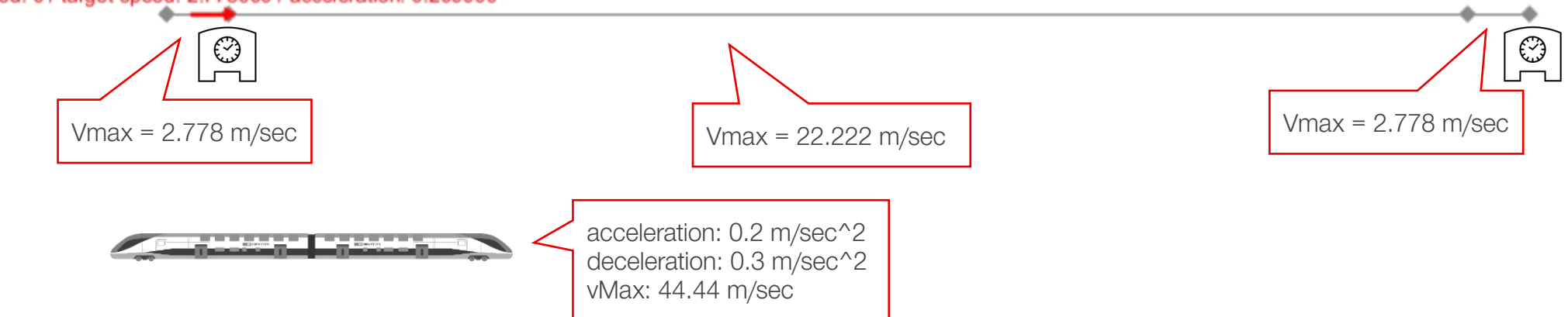

#### Resources concept: Microscopic scale (1)

• Single track layouts:

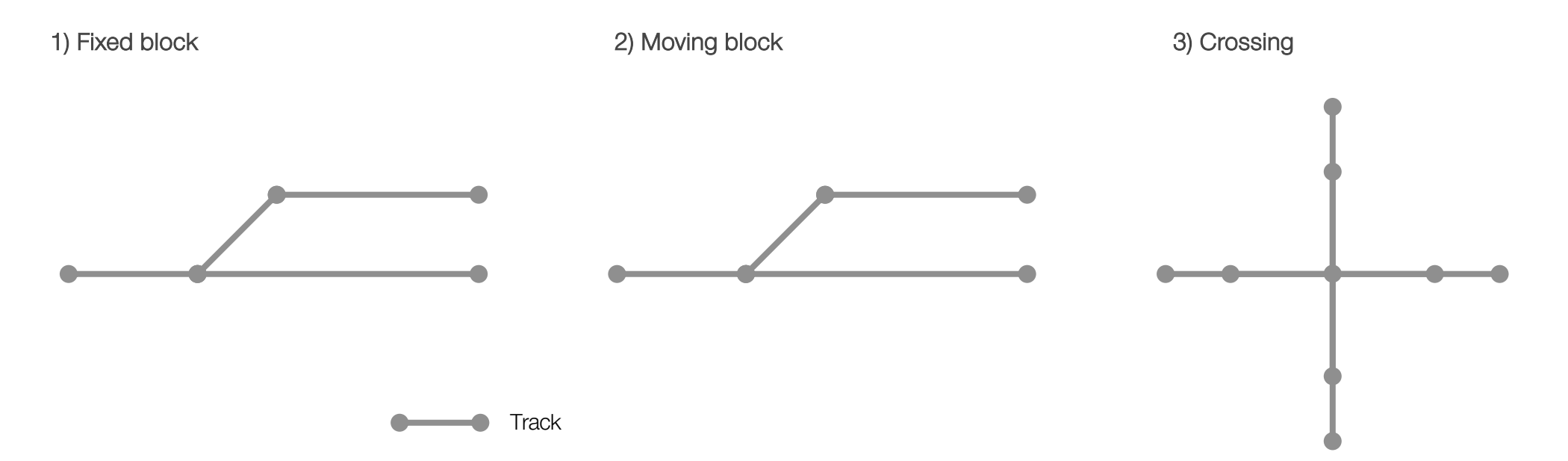

#### Resources concept: Microscopic scale (2)

• Single track layouts:

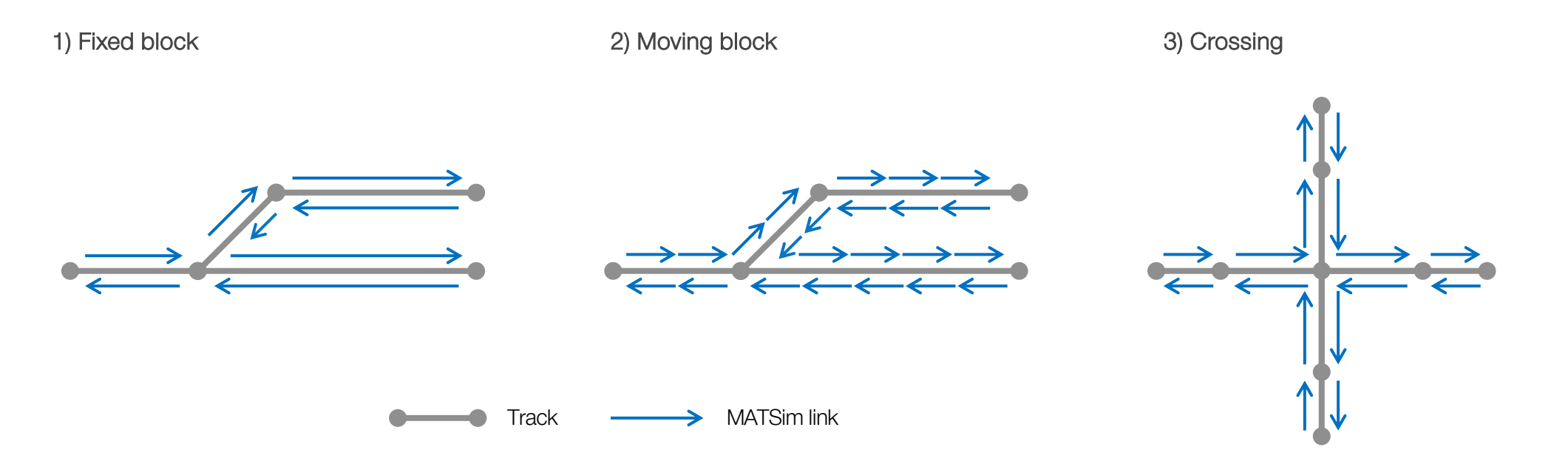

#### Resources concept: Microscopic scale (3)

• Single track layouts:

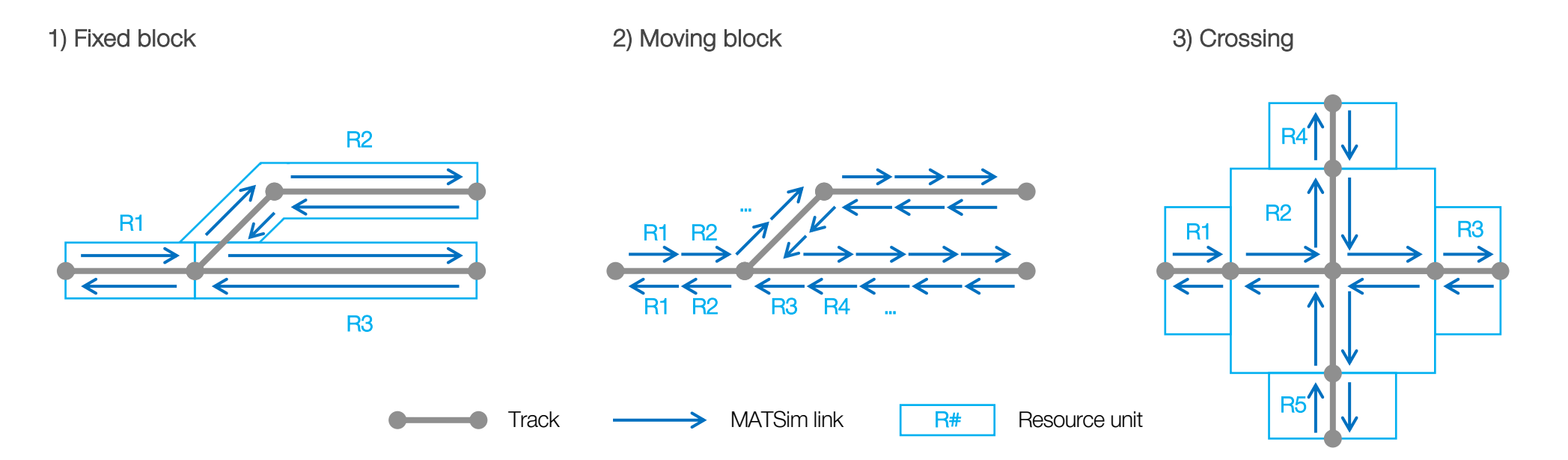

- Link attributes:
	- railsimResourceId determines links belonging to the same resource.
	- ‒ railsimMinimumTime defines the time it takes to release a resource when the train has left it
		- => Minimum Headway Time / Zugfolgezeit.

#### Visualization: Microscopic railway simulation

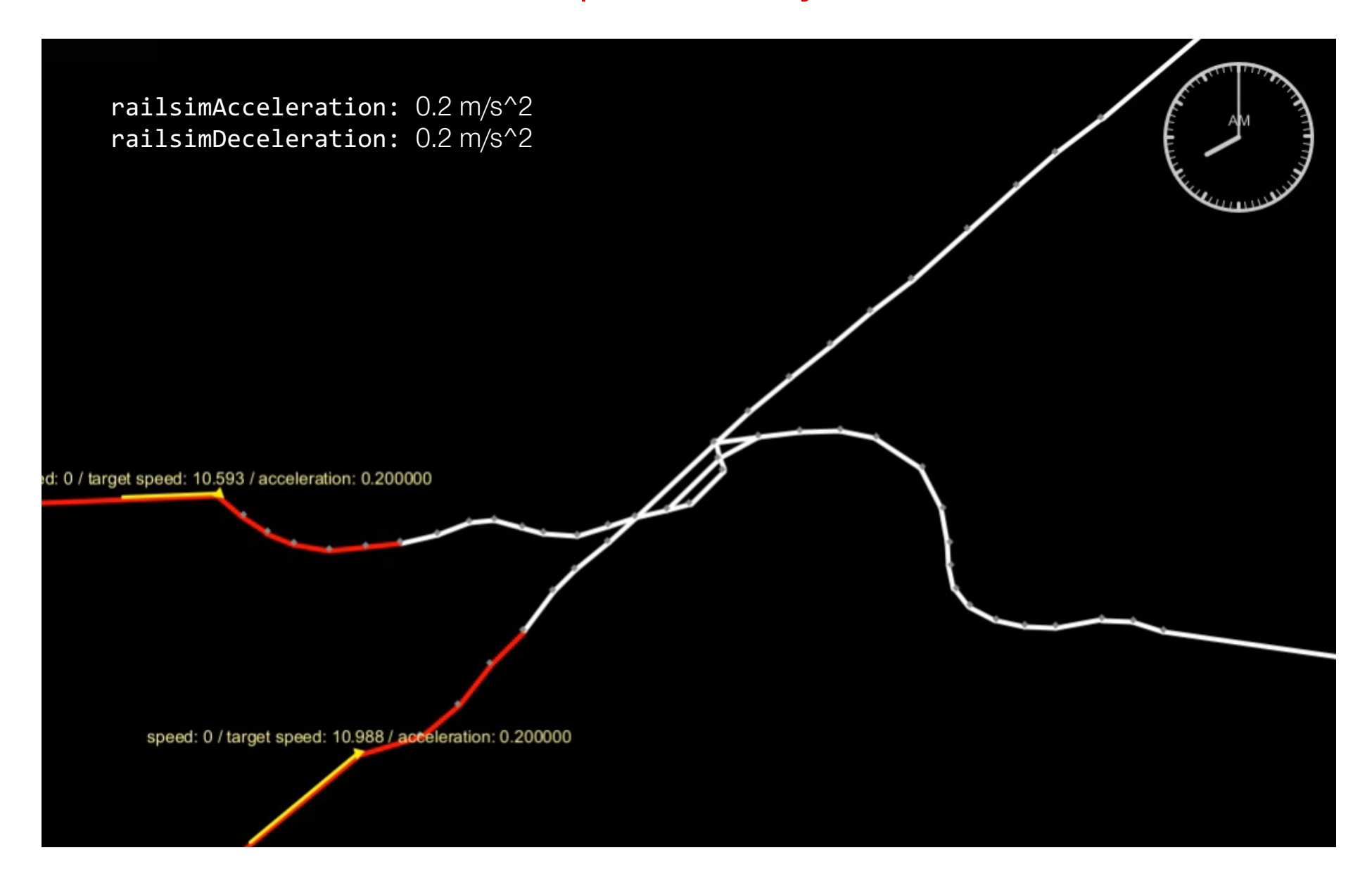

#### Resources concept: Mesoscopic scale (1)

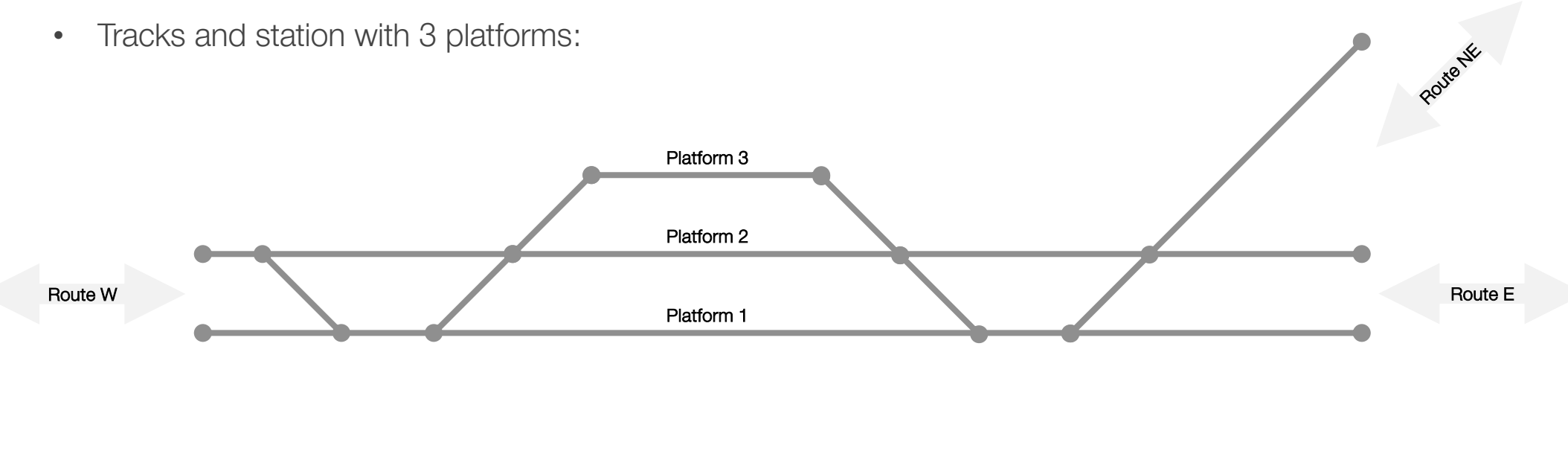

Track

#### Resources concept: Mesoscopic scale (2)

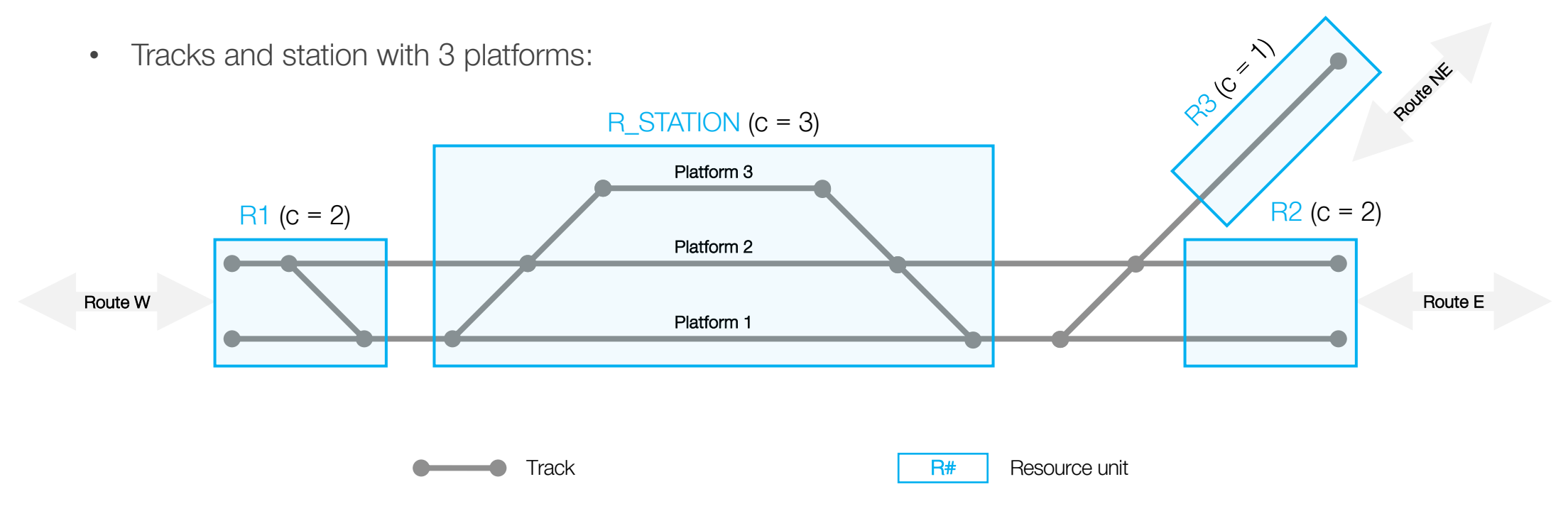

- Link attributes:
	- railsimResourceId determines links belonging to the same resource.

#### Resources concept: Mesoscopic scale (3)

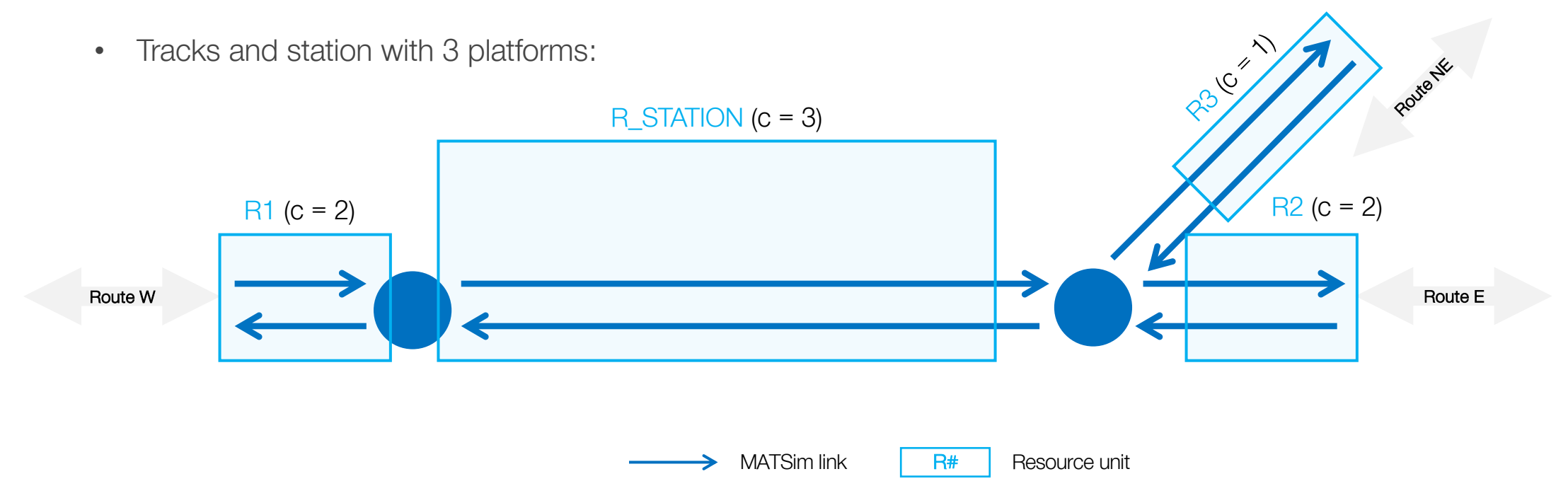

- Link attributes:
	- railsimResourceId determines links belonging to the same resource.
	- railsimTrainCapacity defines the number of tracks of a resource.

#### Resources concept: Mesoscopic scale (4)

• Example with micro and mesoscopic elements combined:

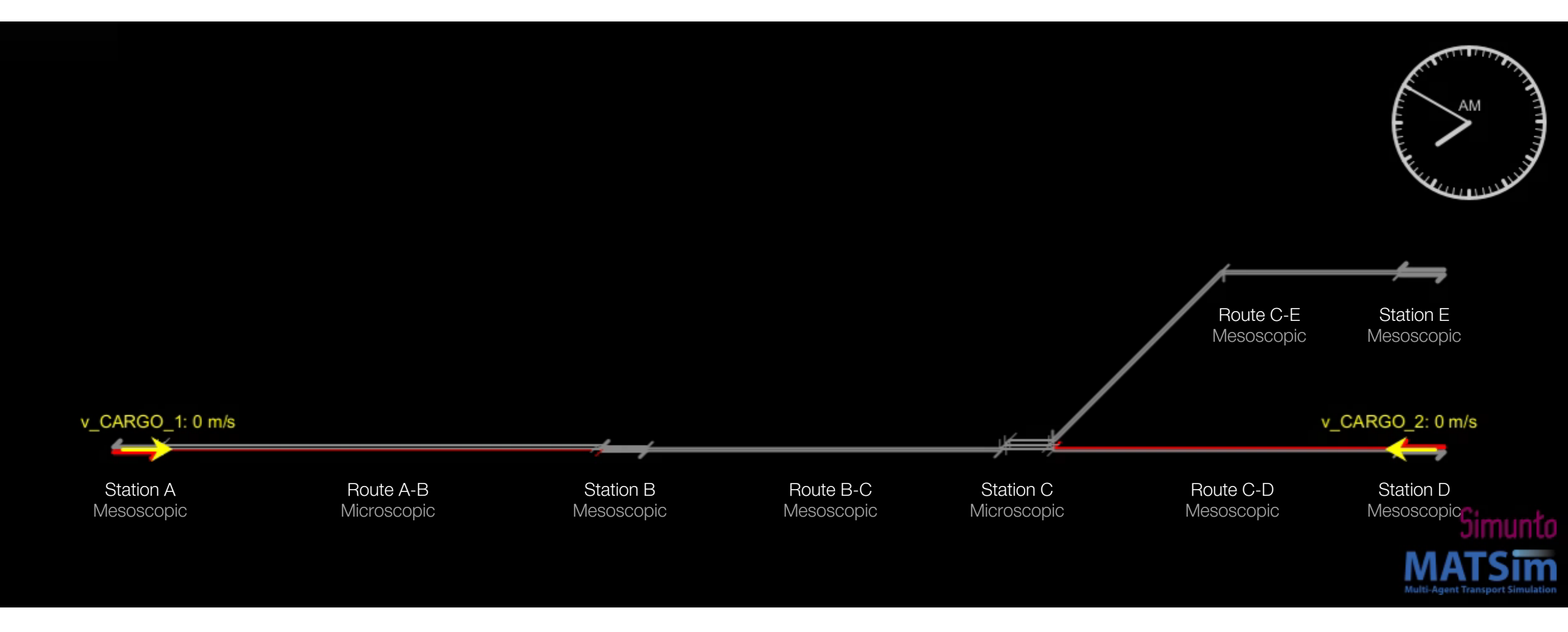

 $\leftrightarrow$ 

#### Train control: Disposition

- Interface TrainDisposition, can be used to implement disposition strategies
- RailsimEngine composes a TrainDisposition

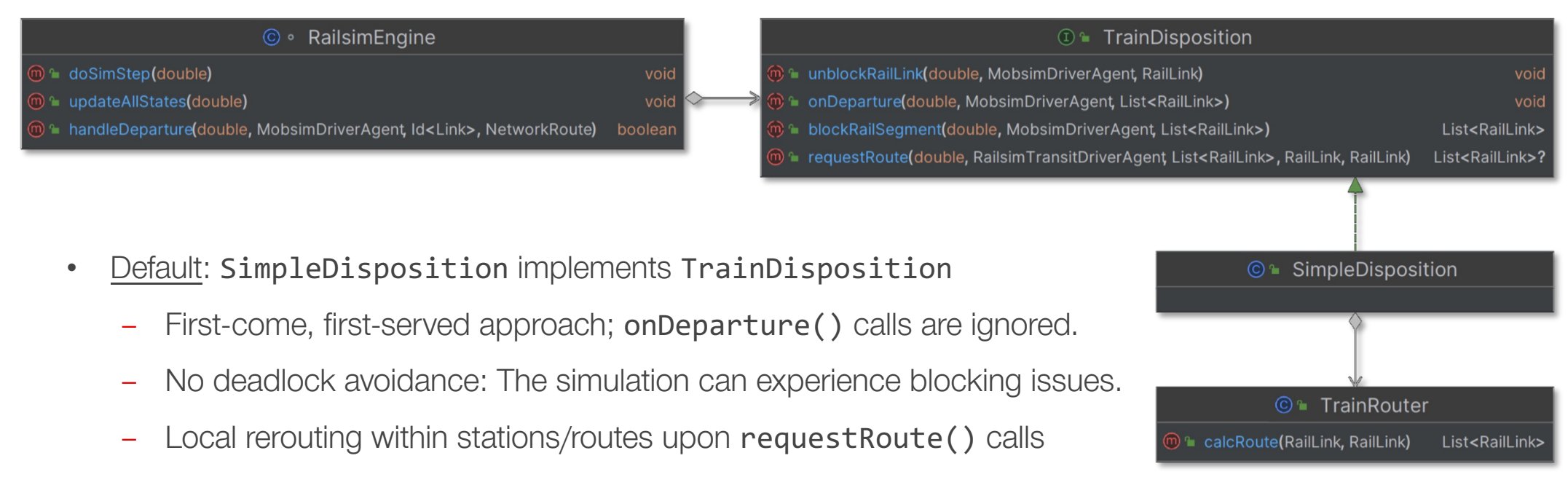

using TrainRouter.

Rerouting relies on standard MATSim routing: LeastCostPathCalculator, FreeSpeedTravelTime, and TravelDisutility, with resource capacity considerations.

#### Microscopic station layout: All tracks reachable

• What if not all tracks are accessible from every platform of the station?

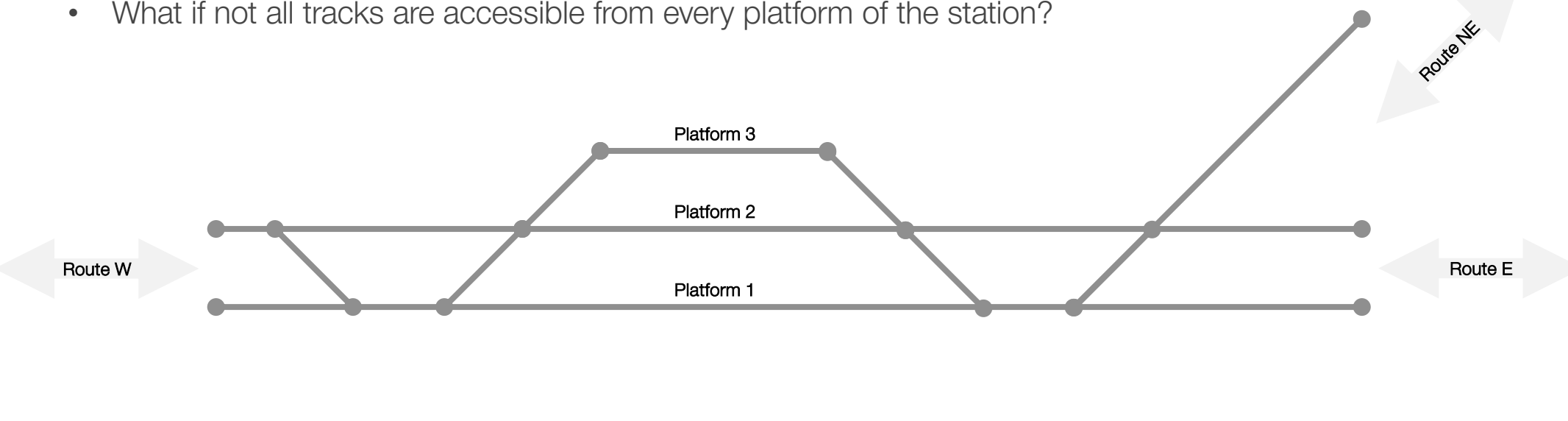

**Track** 

#### Microscopic station layout: Not all tracks reachable

• What if not all tracks are accessible from every platform of the station?

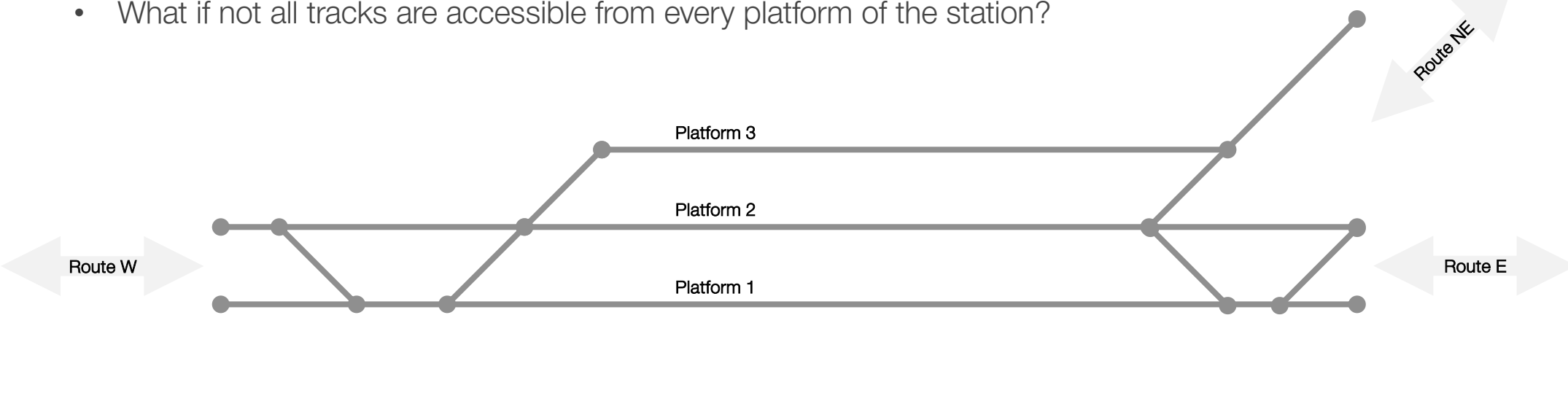

**Track** 

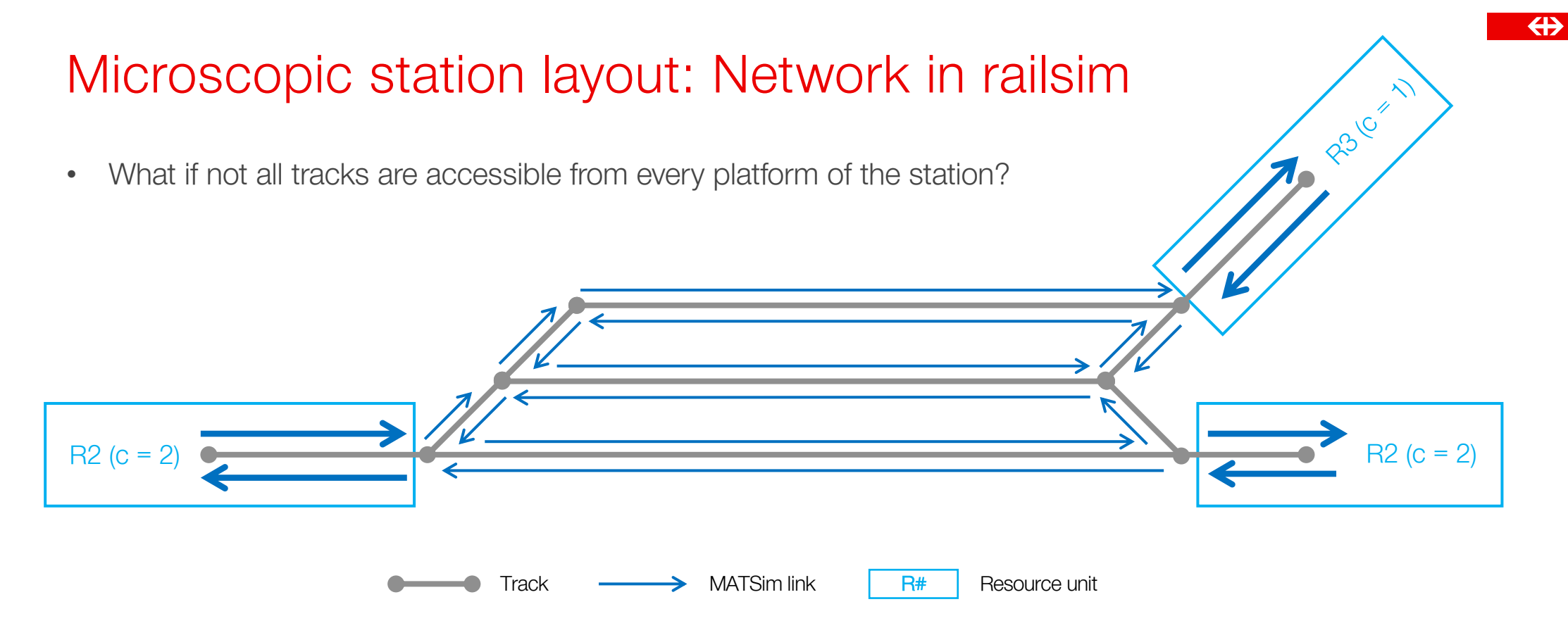

• Combine mesoscpoic and microscopic network elements!

### Microscopic station layout: Rerouting in station

- What if not all tracks are accessible from every platform? And there is a conflict?
	- Track <del>- MA</del>TSim link
- Combine mesoscpoic and microscopic network elements!
- Link attributes:
	- railsimentry flags link as origins for re-routing.
	- railsimExit flags link as desitination for re-routing.
- Traversing an EntryLink triggers a rerouting, engine calls request Route () on Disposition

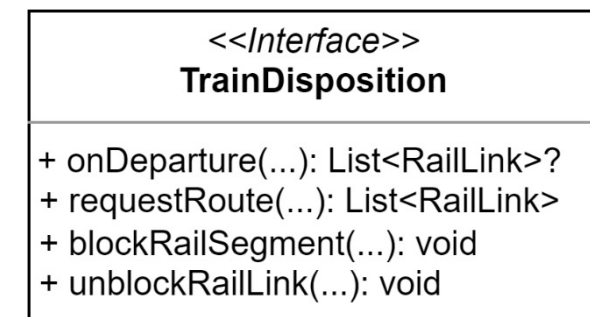

### Disposition: Rerouting in microscopic station (3)

• Rerouting using entry and exits links in a station with 3 platforms:

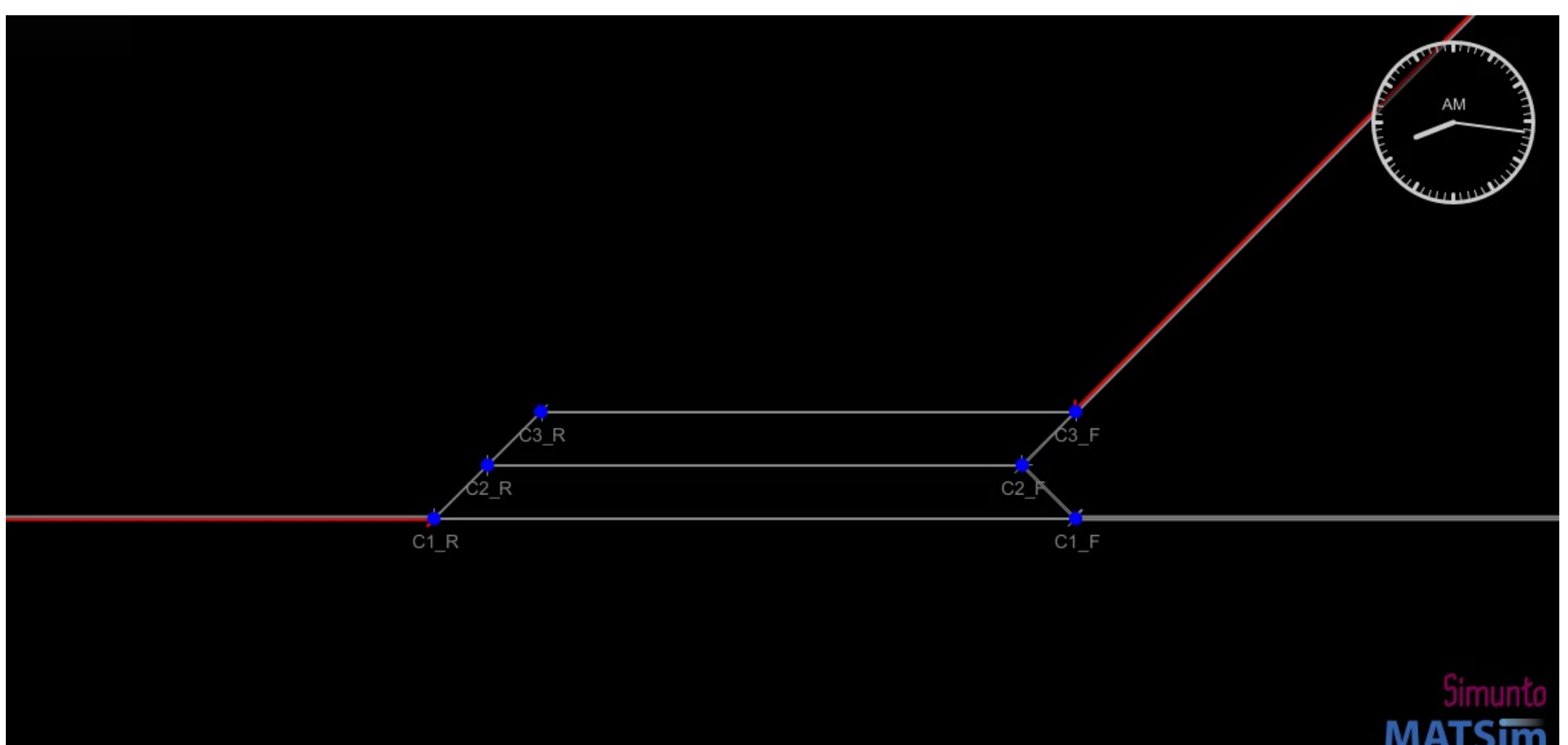

Discussion

 $\leftrightarrow$ 

#### Microscopic vs. mesoscopic modeling approach

- The behavior of railsim is defined by the input rail network.
- No configurations related to mesoscopic or microscopic simulations.
- Seamless transition from mesoscopic to microscopic network elements in the simulation.

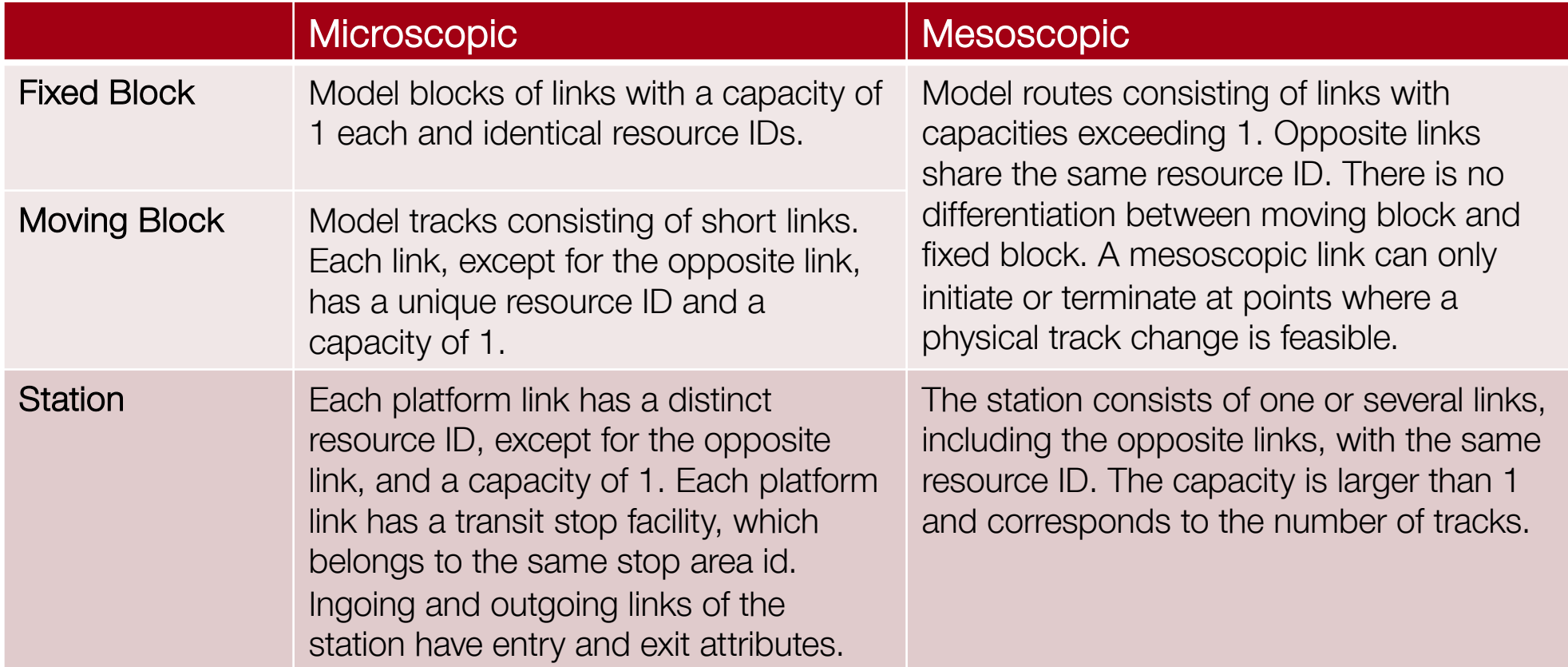

#### Microscopic and mesoscopic combination

- Currently not all combinations of network elements are possible:
	- ‒ Joining microscopic stations on microscopic tracks pose challenges.
	- ‒ Entry and exit link attribute logic fails on the incoming and outgoing edges of the station, as they are not unambiguous.
- Mesoscopic level, no moving block vs. fixed block distinction:
	- A mesoscopic fixed block lacks clarity.
	- Moving blocks imply a potential track change after each resource  $\rightarrow$  Capacity inaccuracies.
	- Conclusion: Detailed examination requires microscopic modeling.

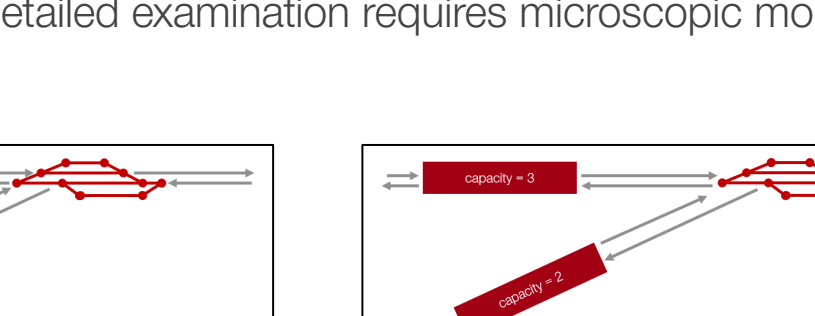

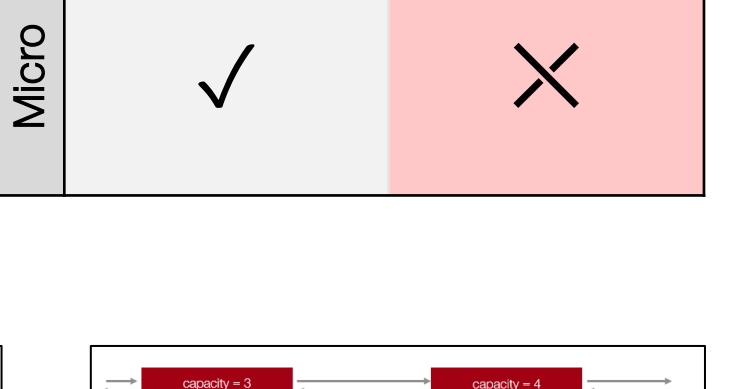

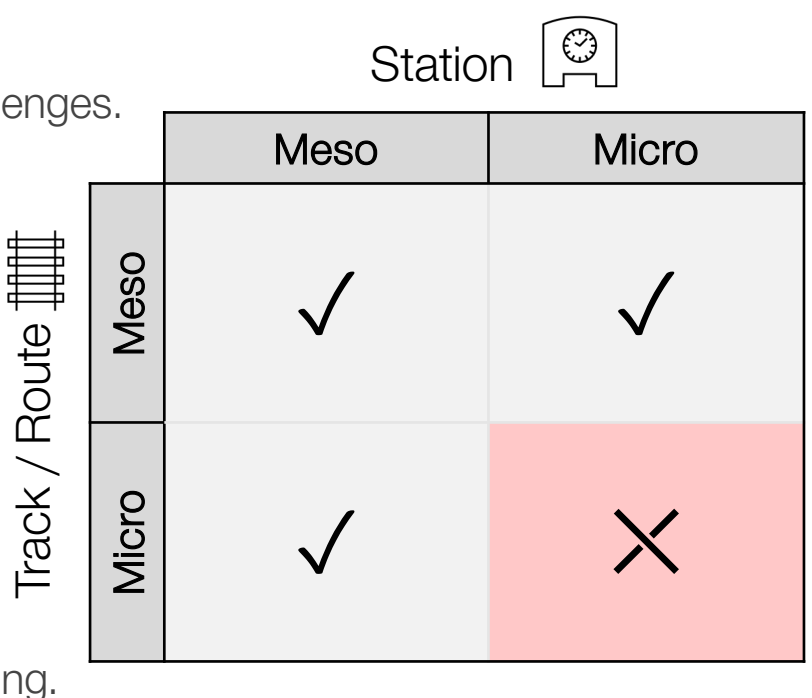

Application

#### Application: Rail train schedule editor + Railsim

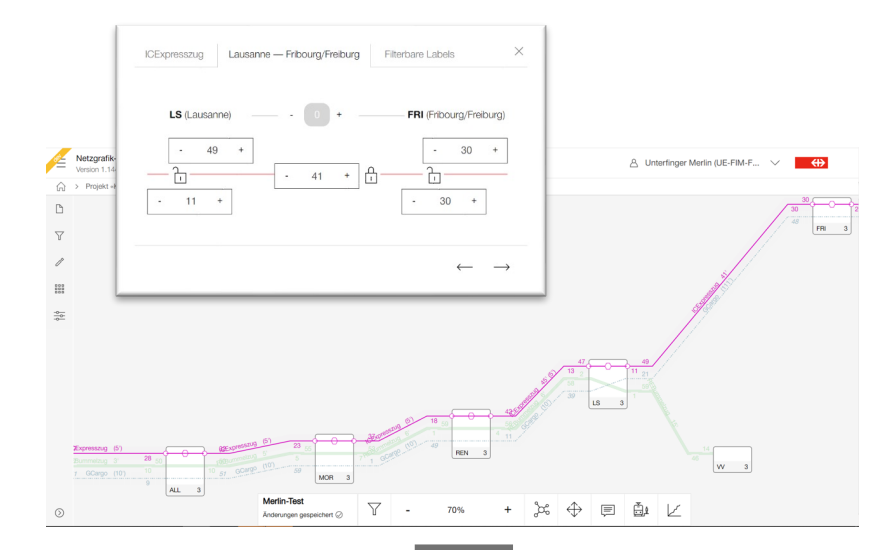

- A train schedule concept for the year 2050 is developed using a train schedule editor (SBB internal tool).
- The schedule concept is converted into the MATSim format.
- The network is modeled for different assumptions about the infrastructure. Modeling approach: mesoscopic stations, microscopic connections.
- The schedule is simulated for an entire day. The dynamics are visualized and bottlenecks identified.

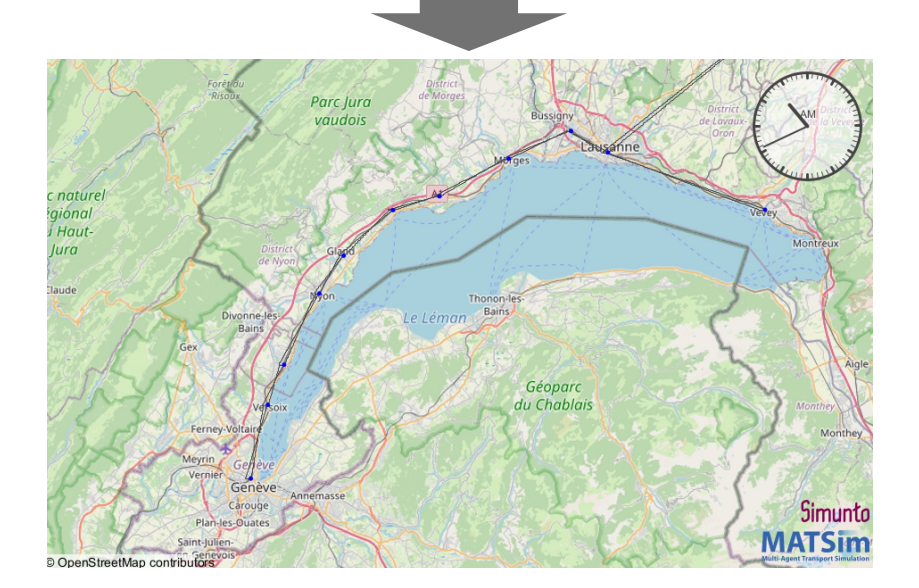

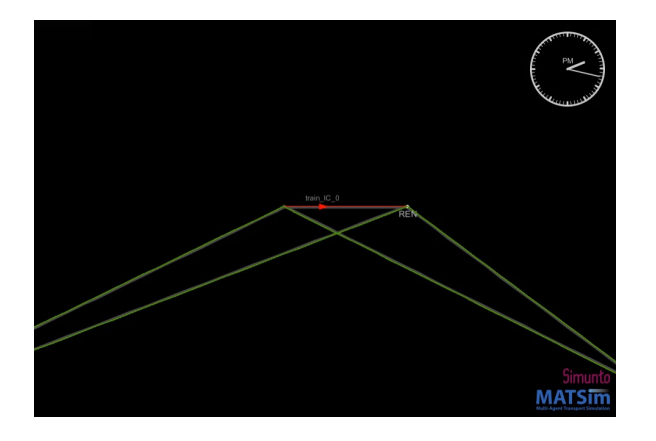

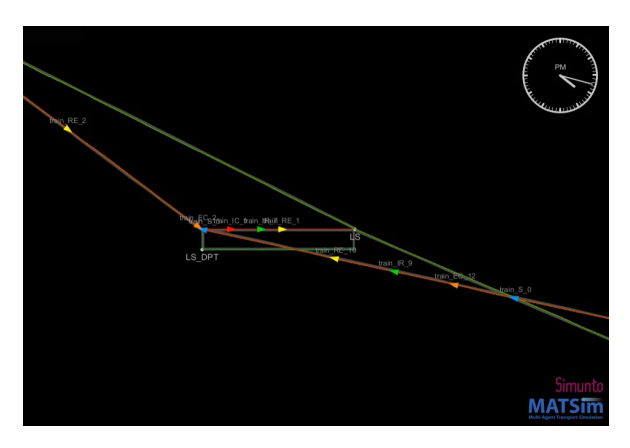

Renens: Capacity sufficiently high Lausanne: Capacity not sufficient, queuing on the ingoing links

## Conclusion & Outlook

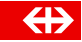

#### Conclusion and outlook

#### **Conclusion**

- MATSim was successfully extended to simulate the railway-specific dynamics.
- Pull request into the matsim-libs planned for this week.
- Some first experiments have been conducted for the corridor Geneva-Lausanne: Schedule concepts have been evaluated and visualized in the long-term planning context.

#### **Outlook**

- Train **control** strategies:
	- deadlock avoidance: implement conventional algorithms ...
	- delay minimization: Multi-agent path finding: planning collision-free paths for multiple agents on a given graph, e.g., by scoring and replanning transit schedules
- More sophisticated modeling of the **physics** 
	- Acceleration/deceleration based on the engine power
	- Tunnels, track gradients, …
- Improved mesoscopic modeling
	- Definition of mesoscopic capacity parameters for different track layouts.
	- Integrated micro- and mesoscopic modeling
- Integrated case study with focus on the interplay of supply and **demand**
- Large-scale application for Switzerland; microscopic/mesoscopic representation of the infrastructure based on available data

**GD** SBB CFF FFS

31

# Danke, merci & grazie.

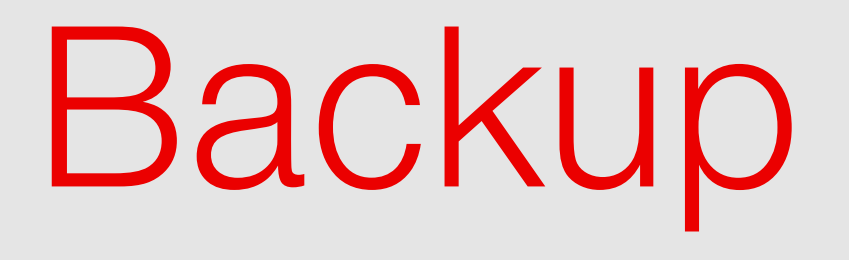